## Package 'SpotSweeper'

May 21, 2024

Title Spatially-aware quality control for spatial transcriptomics

Version 1.1.0

Date 2024-4-10

Description Spatially-aware quality control (QC) software for both spot-level and artifact-level QC in spot-based spatial transcripomics, such as 10x Visium. These methods calculate local (nearest-neighbors) mean and variance of standard QC metrics (library size, unique genes, and mitochondrial percentage) to identify outliers spot and large technical artifacts. Scales linearly with the number of spots and is designed to be used with 'SpatialExperiment' objects.

License MIT + file LICENSE

URL <https://github.com/MicTott/SpotSweeper>

BugReports <https://support.bioconductor.org/tag/SpotSweeper>

biocViews Software, Spatial, Transcriptomics, QualityControl, GeneExpression,

Encoding UTF-8

Roxygen list(markdown = TRUE)

RoxygenNote 7.3.1

**Depends** R  $(>= 4.3.0)$ 

- Imports SpatialExperiment, SummarizedExperiment, BiocNeighbors, SingleCellExperiment, stats, escheR, MASS, ggplot2, spatialEco, grDevices
- Suggests knitr, BiocStyle, rmarkdown, scuttle, STexampleData, ggpubr, testthat  $(>= 3.0.0)$

#### Config/testthat/edition 3

VignetteBuilder knitr

LazyData False

git\_url https://git.bioconductor.org/packages/SpotSweeper

git branch devel

git\_last\_commit 1879e1e

git\_last\_commit\_date 2024-04-30 Repository Bioconductor 3.20 Date/Publication 2024-05-20 Author Michael Totty [aut, cre] (<<https://orcid.org/0000-0002-9292-8556>>),

Boyi Guo [aut] (<<https://orcid.org/0000-0003-2950-2349>>)

Maintainer Michael Totty <mictott@gmail.com>

### Contents

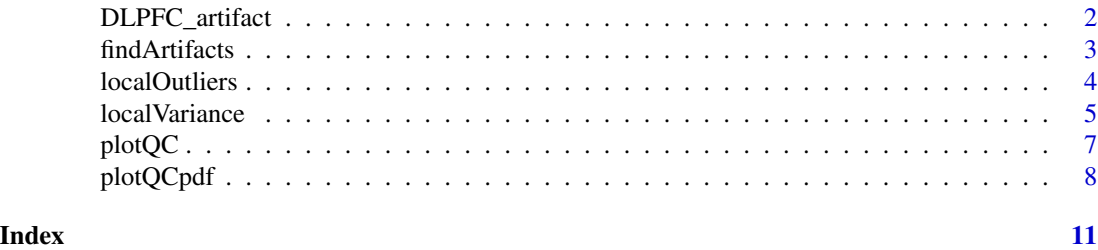

DLPFC\_artifact *human DLPFC dataset with a technical artifact (hangnail).*

#### Description

The DLPFC\_artifact dataset is a SpatialExperiment object containing a single-sample subset of the human dorsolateral prefrontal cortex (DLPFC) dataset from Hukki-Myers et al. 2023. This particular sample ('Br2743\_ant') is included to demonstrate the identification and removal of technical artifacts within spatial transcriptomics data. The dataset serves as an example for artifact detection using the 'SpotSweeper' workflow.

#### Usage

data(DLPFC\_artifact)

#### Format

An SpatialExperiment object.

#### Source

#### [spatialLIBD](https://github.com/LieberInstitute/spatialDLPFC)

#### References

Hukki-Myers et al. (2023) bioRxiv [\(bioRxiv\)](https://www.biorxiv.org/content/10.1101/2023.02.15.528722v1)

#### Examples

data(DLPFC\_artifact)

<span id="page-1-0"></span>

<span id="page-2-0"></span>

#### Description

This function identifies and annotates potential artifacts in spatial transcriptomics data. Artifacts are detected based on local mito variance, and the results are added to the original SpatialExperiment (sce) object.

#### Usage

```
findArtifacts(
  spe,
  mito_percent = "expr_chrM_ratio",
 mito_sum = "expr_chrM",
  samples = "sample_id",
  n_{rings} = 5,
  log = TRUE,name = "artifact",
  var_output = TRUE
)
```
#### Arguments

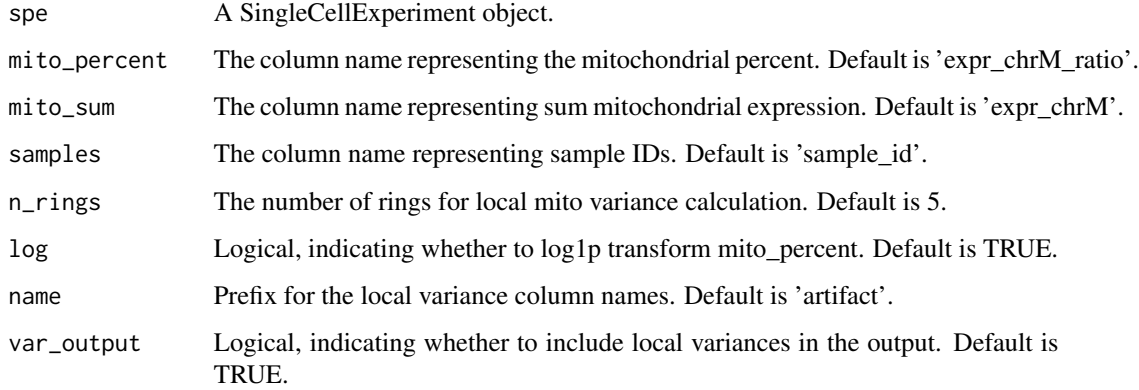

#### Value

Returns the modified SingleCellExperiment object with artifact annotations.

#### See Also

**[localVariance](#page-4-1)** 

#### Examples

```
library(SpotSweeper)
library(SpatialExperiment)
library(escheR)
data(DLPFC_artifact)
spe <- DLPFC_artifact
# find artifacts
spe <- findArtifacts(spe,
   mito_percent = "expr_chrM_ratio",
   mito_sum = "expr_chrM",
   n_rings = 2, # 5 recommended, using 1 for time
   name = "artifact"
)
```
localOutliers *localOutliers Function*

#### Description

This function detects local outliers in spatial transcriptomics data based on standard quality control metrics, such as library size, unique genes, and mitochondrial ratio. Local outliers are defined as spots with low/high quality metrics compared to their surrounding neighbors, based on a modified z-score statistic.

#### Usage

```
localOutliers(
  spe,
 metric = "detected",
 direction = "lower",
  n_neighbors = 36,
  samples = "sample_id",
  log = TRUE,cutoff = 3\mathcal{L}
```
#### Arguments

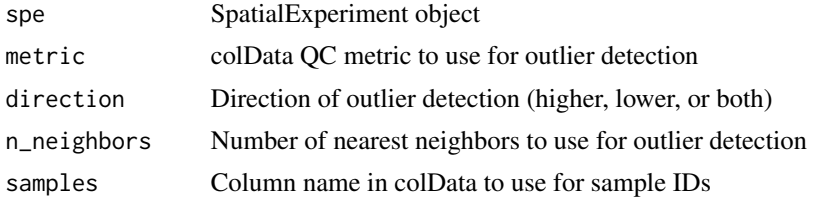

<span id="page-3-0"></span>

#### <span id="page-4-0"></span>localVariance 5

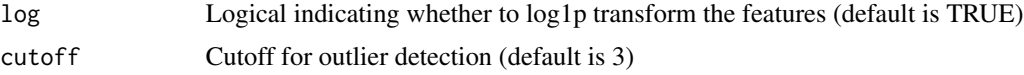

#### Value

SpatialExperiment object with updated colData containing outputs

#### Examples

```
library(SpotSweeper)
library(SpatialExperiment)
# load example data
spe <- STexampleData::Visium_humanDLPFC()
# change from gene id to gene names
rownames(spe) <- rowData(spe)$gene_name
# drop out-of-tissue spots
spe <- spe[, spe$in_tissue == 1]
spe <- spe[, !is.na(spe$ground_truth)]
# Identifying the mitochondrial transcripts in our SpatialExperiment.
is.mito <- rownames(spe)[grepl("^MT-", rownames(spe))]
# Calculating QC metrics for each spot using scuttle
spe <- scuttle::addPerCellQCMetrics(spe, subsets = list(Mito = is.mito))
colnames(colData(spe))
# Identifying local outliers using SpotSweeper
spe <- localOutliers(spe,
                     metric = "sum".
                     direction = "lower",
                     log = TRUE\mathcal{L}
```
<span id="page-4-1"></span>

localVariance *localVariance Function*

#### Description

This function does calculates the local variance based on kNN.

#### Usage

```
localVariance(
  spe,
  n_neighbors = 36,
```

```
metric = c("expr_chrM_ratio"),
  samples = "sample_id",
 log = FALSE,
 name = NULL
)
```
#### Arguments

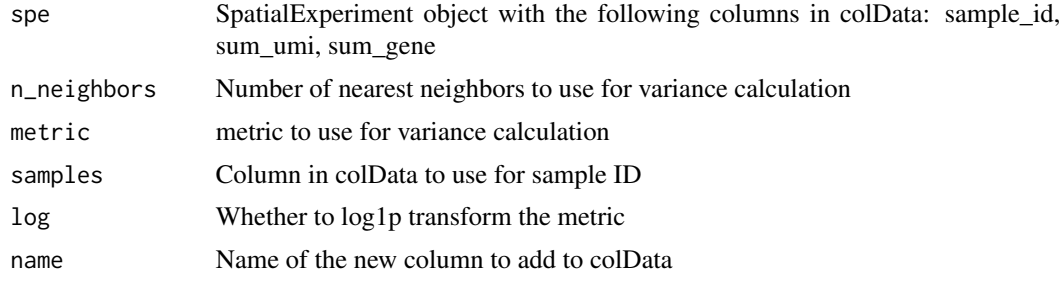

#### Value

SpatialExperiment object with metric variance added to colData

#### Examples

```
# for more details see extended example in vignettes
library(SpotSweeper)
library(SpatialExperiment)
library(escheR)
# load example data
spe <- STexampleData::Visium_humanDLPFC()
# change from gene id to gene names
rownames(spe) <- rowData(spe)$gene_name
# show column data before SpotSweepR
colnames(colData(spe))
# drop out-of-tissue spots
spe \leq spe[, spe$in_tissue == 1]spe <- spe[, !is.na(spe$ground_truth)]
# Identifying the mitochondrial transcripts in our SpatialExperiment.
is.mito <- rownames(spe)[grepl("^MT-", rownames(spe))]
# Calculating QC metric for each spot using scuttle
spe <- scuttle::addPerCellQCMetrics(spe, subsets = list(Mito = is.mito))
colnames(colData(spe))
spe <- localVariance(spe,
   metric = "subsets_Mito_percent",
```
n\_neighbors = 36,

<span id="page-6-0"></span>plotQC and the state of the state of the state of the state of the state of the state of the state of the state of the state of the state of the state of the state of the state of the state of the state of the state of the

```
name = "local_mito_variance_k36"
   )
plotQC(spe, metric="local_mito_variance_k36")
```
plotQC *Plot QC metrics for a Single Sample in a SpatialExperiment object*

#### Description

This function generates a plot for a specified sample within a SpatialExperiment object, highlighting outliers based on a specified metric. The plot visualizes the metric of interest and indicates outliers with a distinct color.

#### Usage

```
plotQC(
  spe,
  sample_id = "sample_id",
  sample = unique(spe$sample_id)[1],
  metric = "detected",
 outliers = NULL,
 point_size = 2,
  colors = c("white", "black"),
  stroke = 1
)
```
#### Arguments

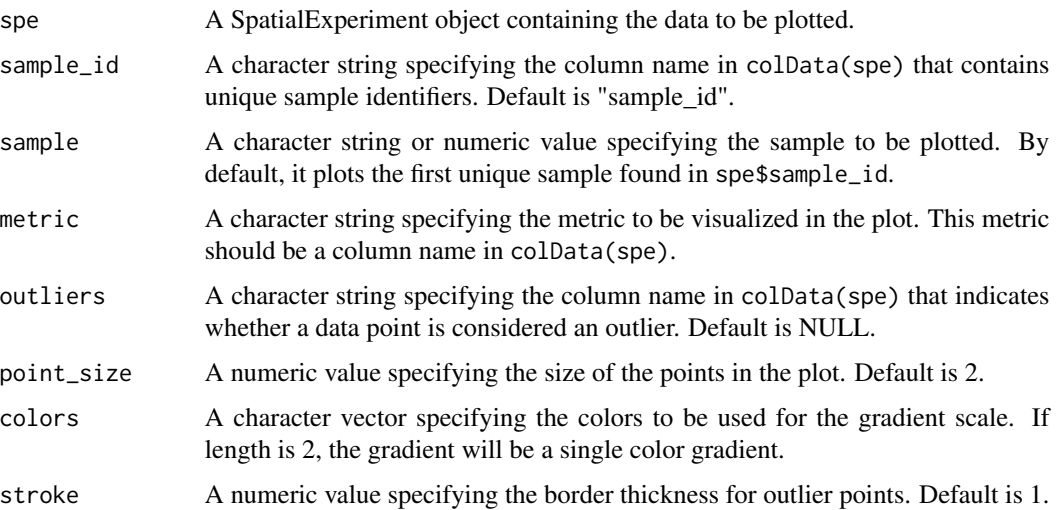

#### <span id="page-7-0"></span>Value

The function returns a plot object created by make\_escheR and modified with additional layers for visualizing the specified metric and outliers. The plot is not explicitly printed by the function and should be printed by the caller.

#### Examples

```
library(SpotSweeper)
library(SpatialExperiment)
library(escheR)
# load example data
spe <- STexampleData::Visium_humanDLPFC()
# change from gene id to gene names
rownames(spe) <- rowData(spe)$gene_name
# drop out-of-tissue spots
spe <- spe[, spe$in_tissue == 1]
spe <- spe[, !is.na(spe$ground_truth)]
# Identifying the mitochondrial transcripts in our SpatialExperiment.
is.mito <- rownames(spe)[grepl("^MT-", rownames(spe))]
# Calculating QC metrics for each spot using scuttle
spe <- scuttle::addPerCellQCMetrics(spe, subsets = list(Mito = is.mito))
colnames(colData(spe))
# Identifying local outliers using SpotSweeper
spe <- localOutliers(spe,
                     metric = "sum",direction = "lower",
                     log = TRUE)
plotQC(spe, metric="sum", outliers="sum_outliers")
```
plotQCpdf *Plot Outlier Metrics to PDF*

#### Description

This function generates a PDF file containing plots for each sample in the SpatialExperiment object, highlighting outliers based on specified metrics. Each plot visualizes outlier metrics for a single sample, allowing for easy comparison and analysis across samples.

#### plotQCpdf 9

#### Usage

```
plotQCpdf(
  spe,
  sample_id = "sample_id",
  metric = "detected",
  outliers = "local_outliers",
  colors = c("white", "black"),
  stroke = 1,
  point_size = 2,
  width = 5,
  height = 5,
  fname
\mathcal{L}
```
#### Arguments

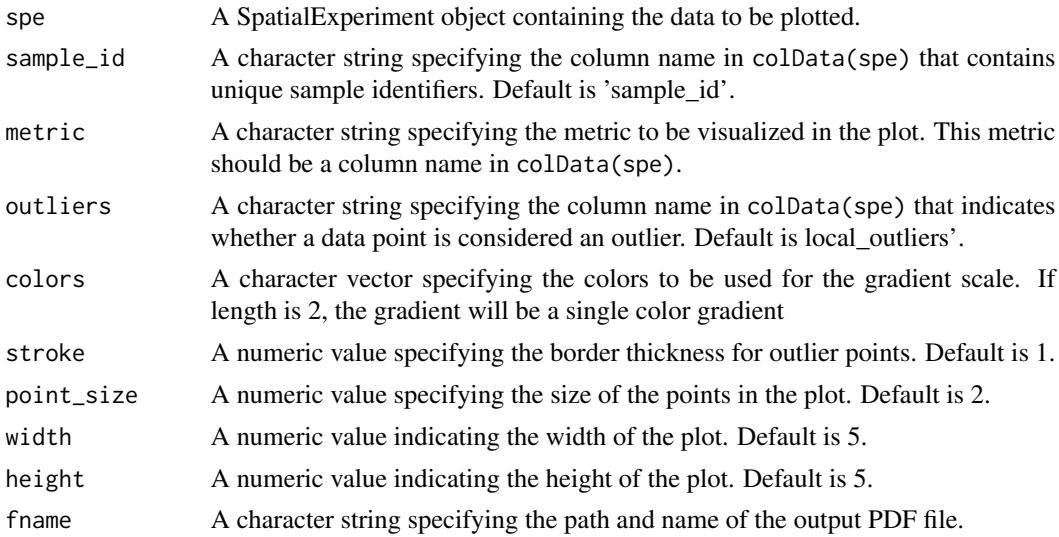

#### Value

ggplot object if specified. Generates a plot otherwise.

#### Examples

```
library(SpotSweeper)
library(SpatialExperiment)
library(escheR)
# load example data
spe <- STexampleData::Visium_humanDLPFC()
tempFilePath <- file.path(tempdir(), "examplePlot.pdf")
# change from gene id to gene names
```

```
rownames(spe) <- rowData(spe)$gene_name
# drop out-of-tissue spots
spe <- spe[, spe$in_tissue == 1]
spe <- spe[, !is.na(spe$ground_truth)]
# Identifying the mitochondrial transcripts in our SpatialExperiment.
is.mito <- rownames(spe)[grepl("^MT-", rownames(spe))]
# Calculating QC metrics for each spot using scuttle
spe <- scuttle::addPerCellQCMetrics(spe, subsets = list(Mito = is.mito))
colnames(colData(spe))
# Identifying local outliers using SpotSweeper
spe <- localOutliers(spe,
                     metric = "sum",direction = "lower",
                    log = TRUE
)
plotQCpdf(spe,
         metric="sum",
         outliers="sum_outliers",
         fname=tempFilePath)
```
# <span id="page-10-0"></span>Index

∗ datasets DLPFC\_artifact, [2](#page-1-0)

DLPFC\_artifact, [2](#page-1-0)

findArtifacts, [3](#page-2-0)

localOutliers, [4](#page-3-0) localVariance, *[3](#page-2-0)*, [5](#page-4-0)

plotQC, [7](#page-6-0) plotQCpdf, [8](#page-7-0)